# SQL, the underestimated "Big Data" technology

 $7891$ 

Copyright (c) 2009-2014 by Data Geekery GmbH. Slides licensed under CC BY SA 3.0

#### No – tation

A history of databases in No-tation 1970: NoSQL = We have no SQL 1980: NoSQL = Know SQL 2000: NoSQL = No SQL! 2005: NoSQL = Not only SQL 2013: NoSQL = No, SQL! (R)DB(MS)

Seen at the 2013 O'Reilly Strata Conf: History of NoSQL by [Mark Madsen.](https://twitter.com/markmadsen) Picture published by Edd [Dumbill](https://twitter.com/edd/status/400190499585544192/photo/1)

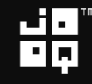

#### NoSQL?

# NoSQL? No, SQL!

Copyright (c) 2009-2014 by Data Geekery GmbH. Slides licensed under CC BY SA 3.0

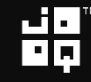

#### Our vision at Data Geekery

- SQL dominates database systems
- SQL is very expressive
- SQL is very type safe

SQL is a device whose mystery is only exceeded by its power!

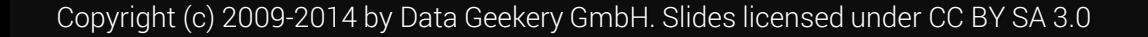

#### Me – @lukaseder

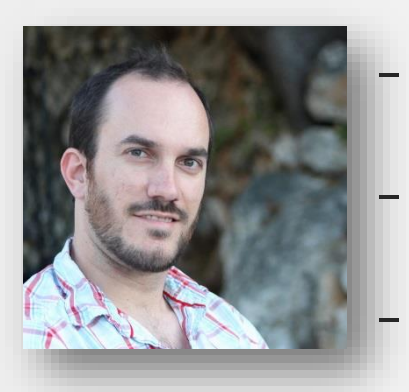

## Head of R&D at Data Geekery GmbH SQL Aficionado

- Java Aficionado

## $\blacksquare$  Java developers can get back in control of SQL with jOOQ 77

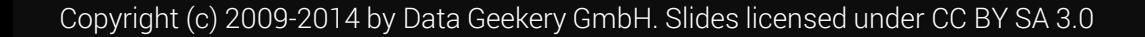

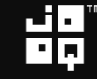

## Big Data? NoSQL?

- You're giving up on **ACID**
- You're giving up on **type safety**
- You're giving up on **standards**
- You're giving up on **tooling**
- You're giving up on **relational algebra**
- You haven't asked operations
- You don't actually have «Big Data»

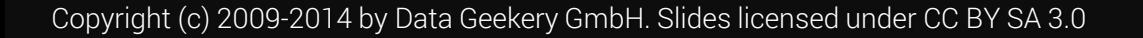

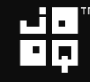

## Big Data? NoSQL?

- You're giving up on **ACID**
- You're giving up on **type safety**
- You're giving up on **standards**
- You're giving up on **tooling**
- You're giving up on **relational algebra**
- You haven't asked operations
- You don't actually have «Big Data»

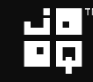

#### Also Not SQL

```
@Entity @Table(name = "EVENTS")
public class Event {
  private Long id;
  private String title;
  private Date date;
  @Id @GeneratedValue(generator = "increment")
  @GenericGenerator(name = "increment", strategy = "increment")
  public Long getId() { /* ... */ }
  @Temporal(TemporalType.TIMESTAMP)
  @Column(name = "EVENT_DATE")
  public Date getDate() { /* ... */ }
```
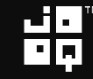

#### Also Not SQL – Annotatiomania™

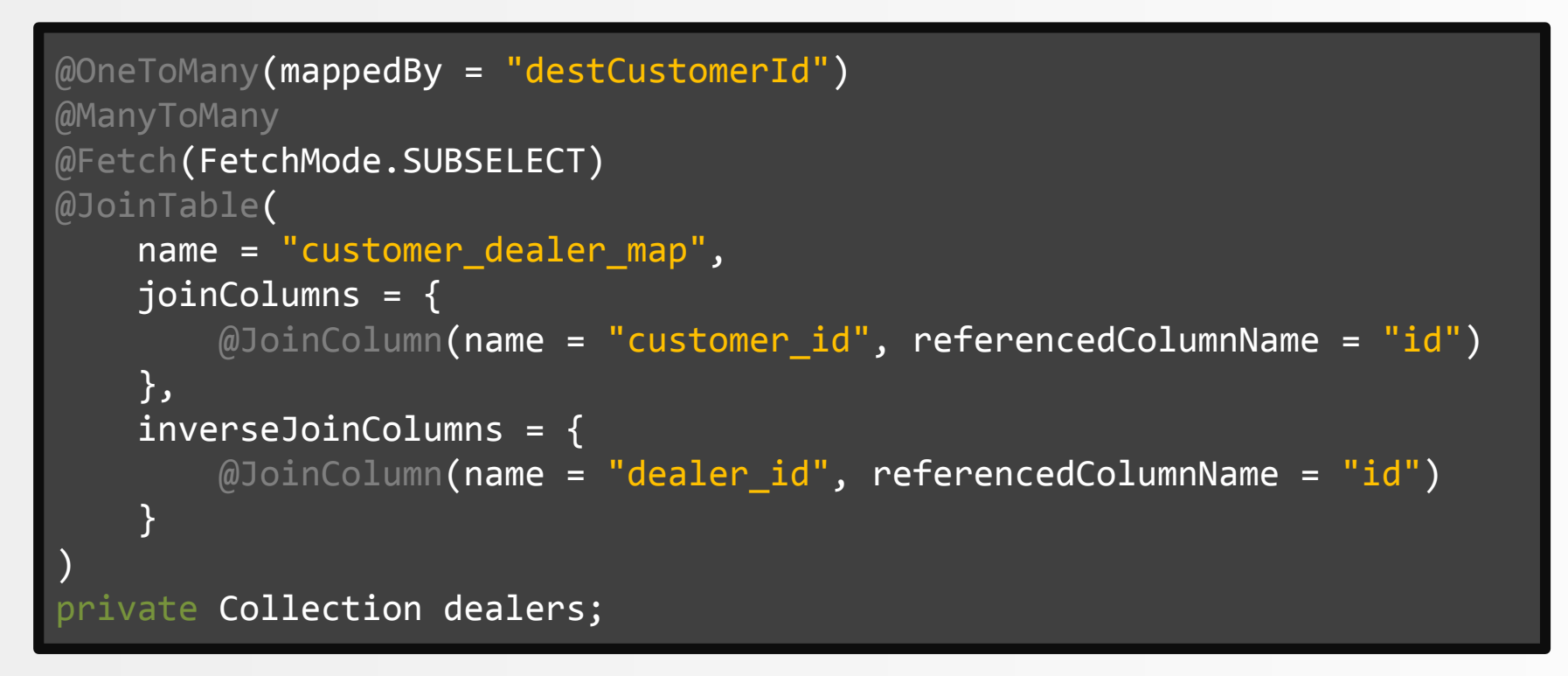

Found at <http://stackoverflow.com/q/17491912/521799>

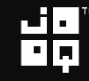

#### Also Not SQL – JPA 3.0 Preview

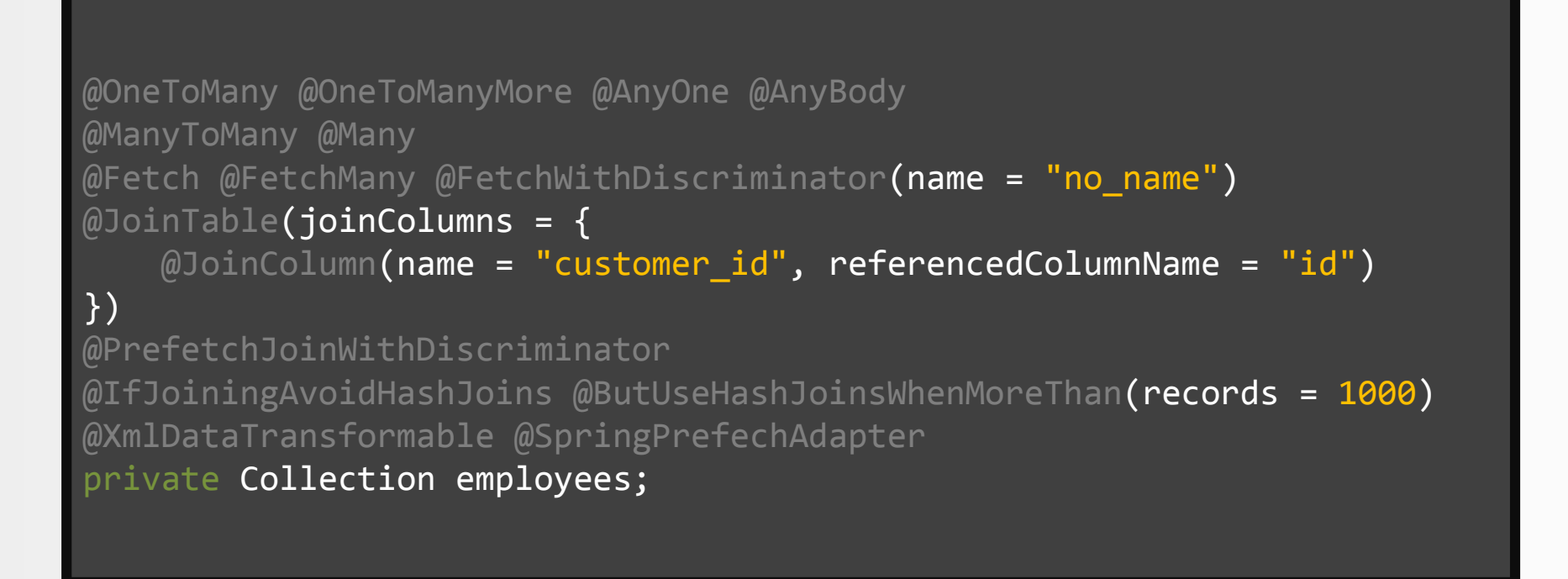

Might not be true

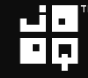

#### Shocker! You can now write SQL in Java.

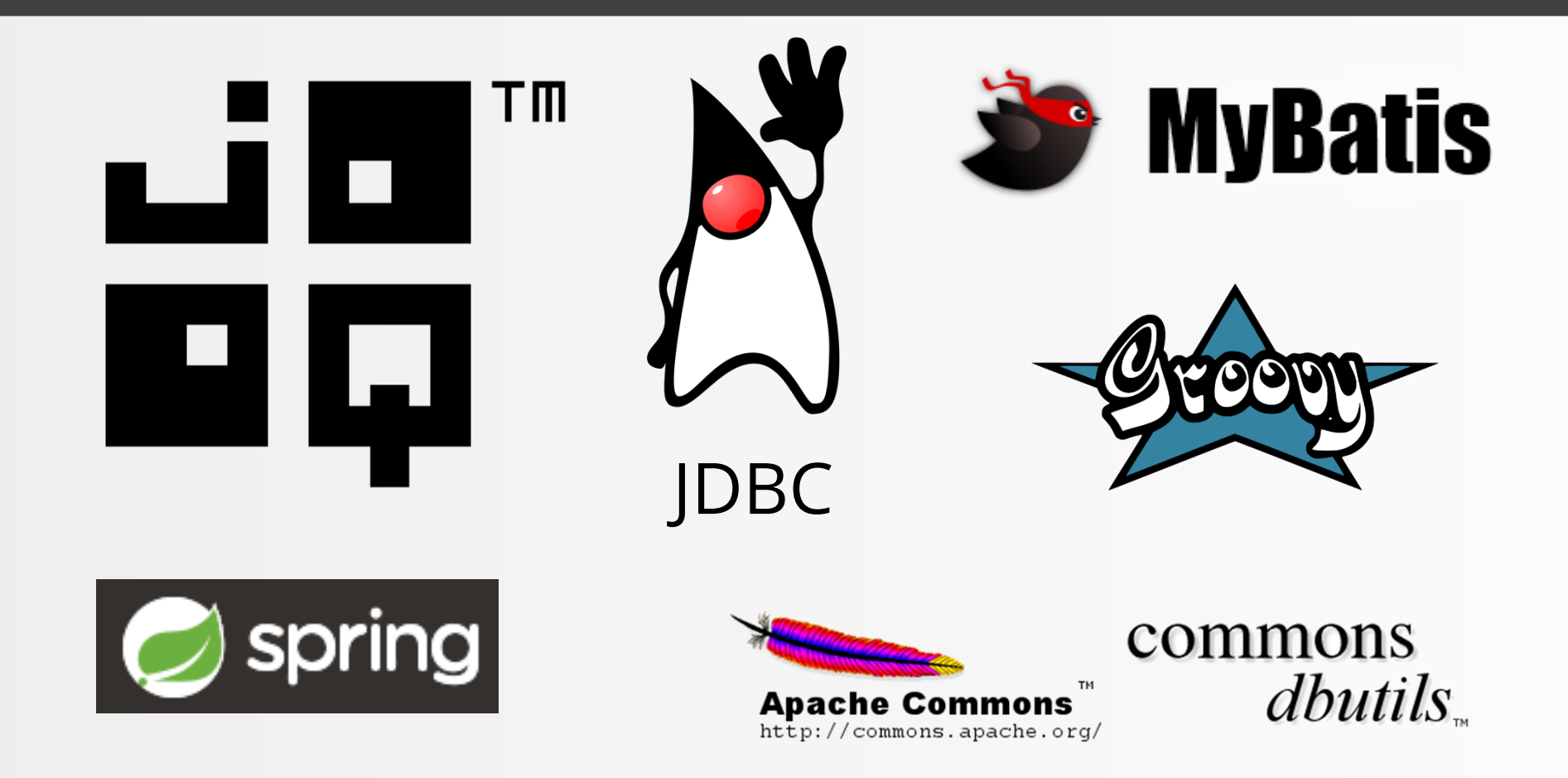

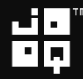

### SQL in Java 7 – JDBC

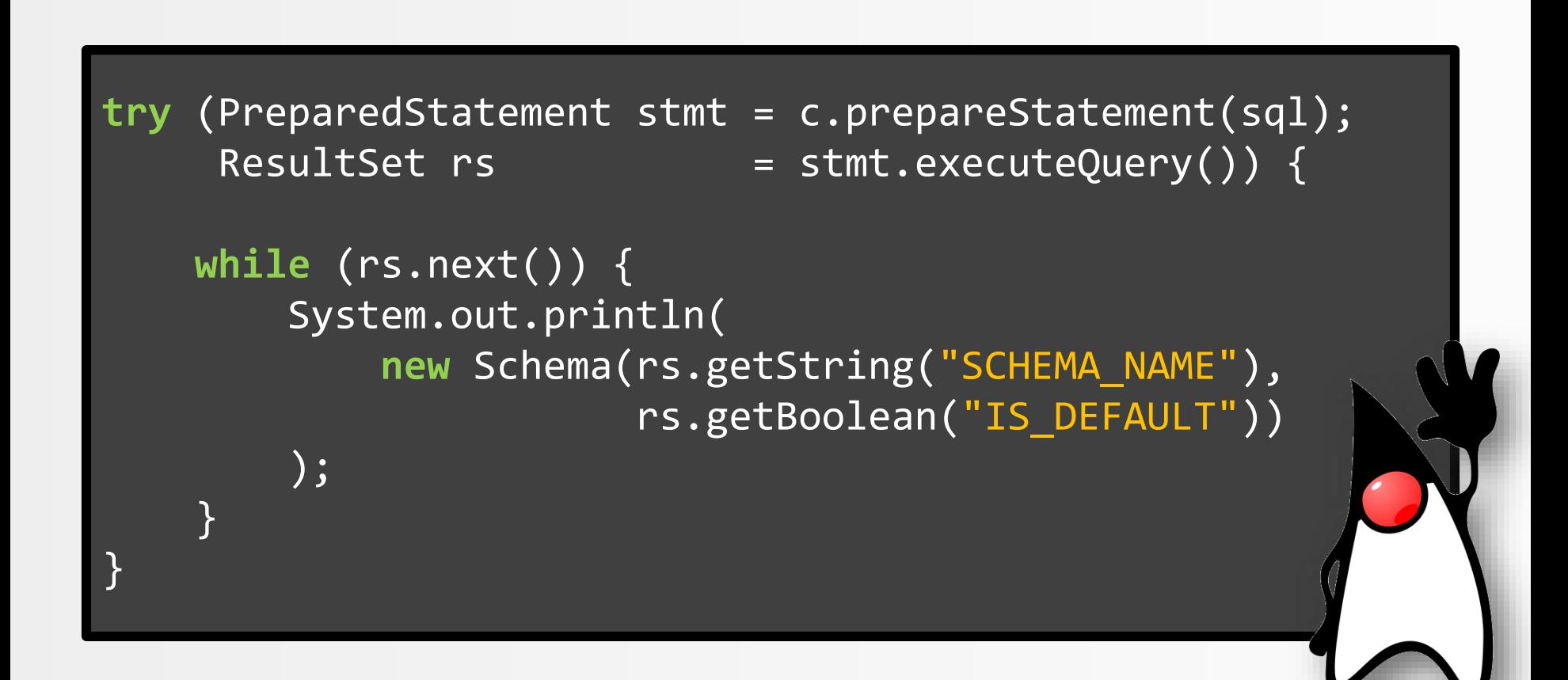

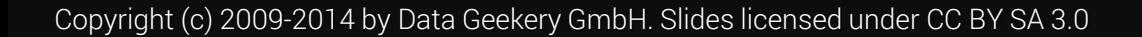

#### SQL in Java 8 – jOOQ

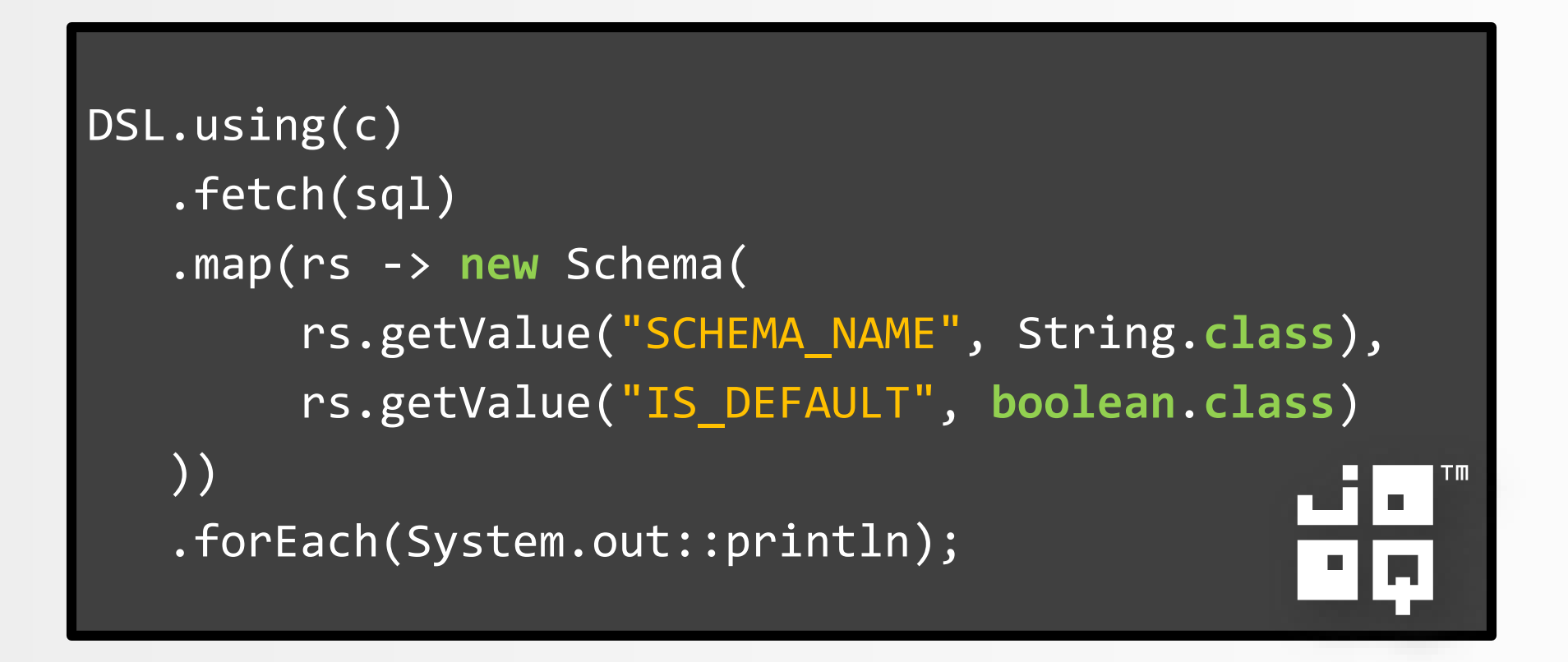

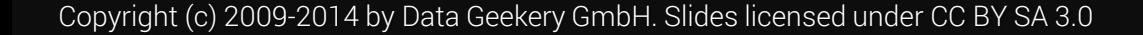

### Typesafe SQL in Java – jOOQ

```
DSL.using(c)
   .select(s.SCHEMA_NAME, s.IS_DEFAULT)
   .from(INFORMATION_SCHEMA.SCHEMATA.as("s"))
   .orderBy(s.SCHEMA_NAME)
   .map(rs -> new Schema(
        rs.getValue(s.SCHEMA_NAME),
        rs.getValue(s.IS_DEFAULT)
   ))
   .forEach(System.out::println);
```
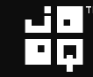

### SQL in Java 8 – Spring JDBC

```
new JdbcTemplate(
       new SingleConnectionDataSource(c, true))
   .query(sql, (rs, rowNum) ->
       new Schema(
           rs.getString("SCHEMA_NAME"),
           rs.getBoolean("IS_DEFAULT")
       ))
   .forEach(System.out::println);spring
```
#### SQL in Java 8 – Apache DbUtils

```
new QueryRunner()
    .query(c, sql, new ArrayListHandler())
    .stream()
    .map(array -> new Schema(
        (String) array[0],
        (Boolean) array[1]
    ))
    .forEach(System.out::println);\Boxcommons
                                      Apache Commons
```
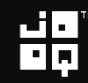

 $dbutils$ 

http://commons.apache.org/

쁢

#### SQL in Groovy

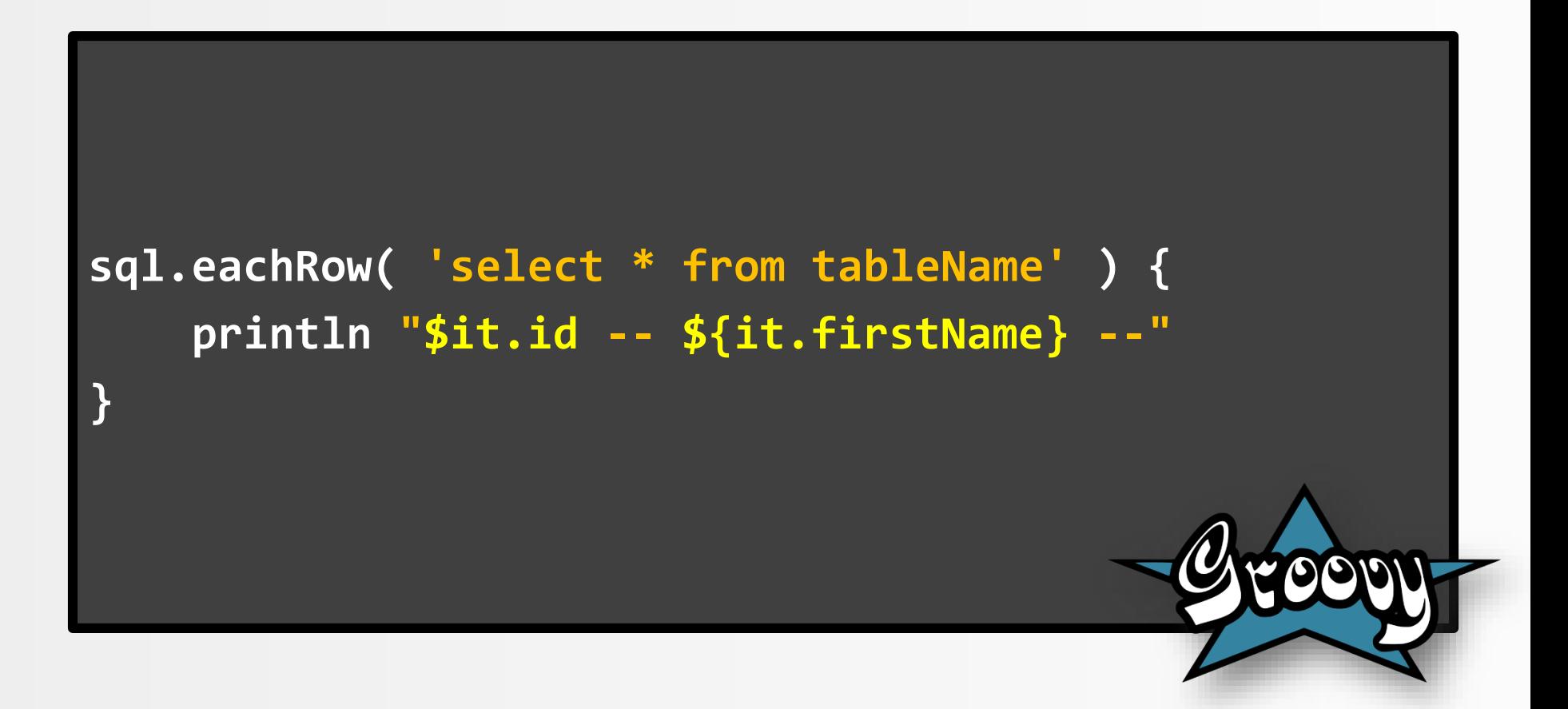

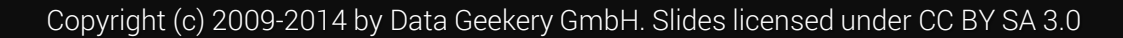

#### When you should use SQL - indicators

- You need JOINs, UNIONs
- You need functions, aggregations
- You need bulk reads / writes

# $LCa$ Calculations should be done close to the data

#### Please, run that calculation in your DB

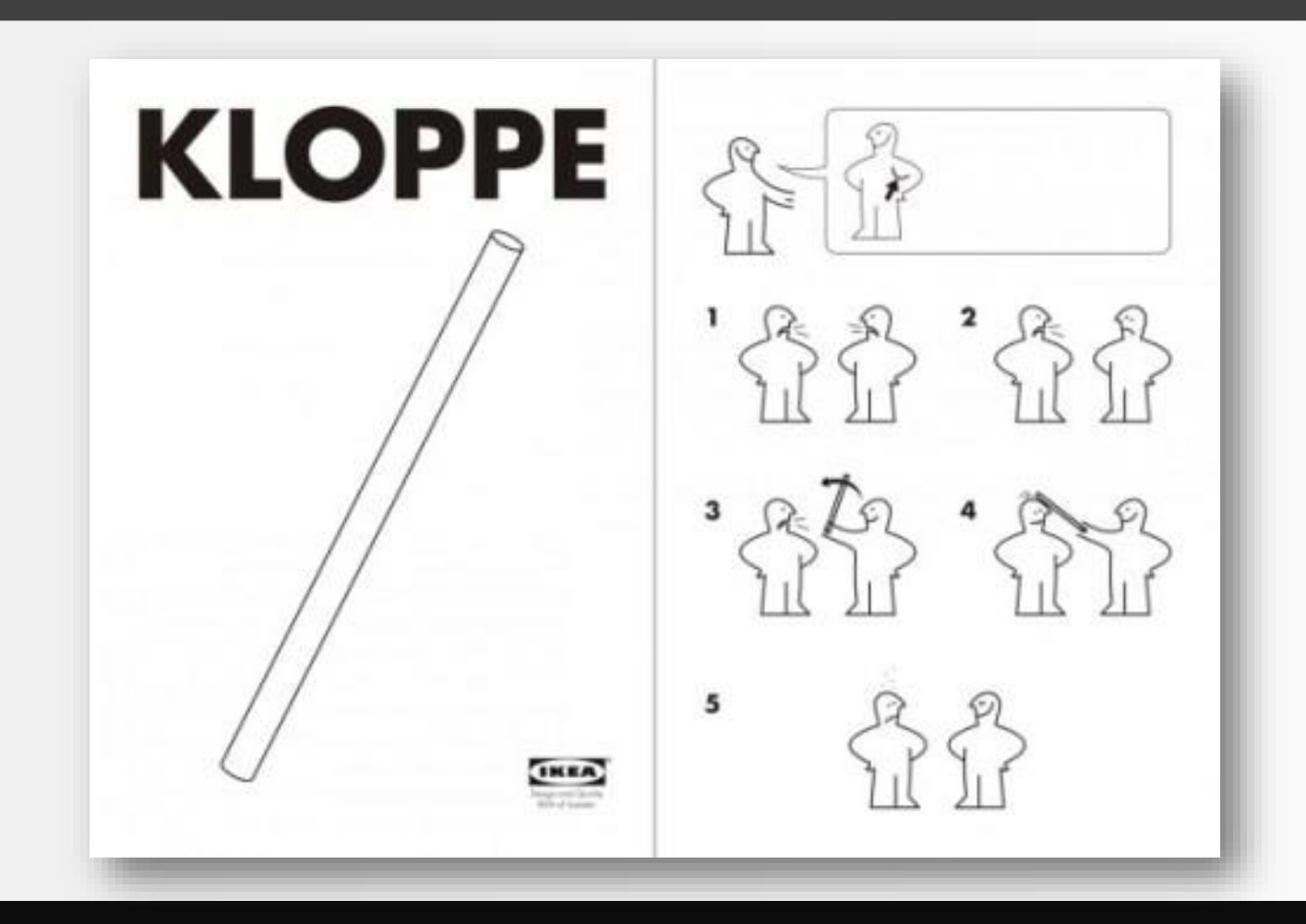

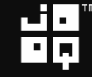

#### SQL Trivia – NULL

-- What does this query return? **SELECT** 1 **AS** a **FROM** dual **WHERE** 1 **IN** (**NULL**) **UNION ALL SELECT** 2 **AS** a **FROM** dual **WHERE NOT**(1 **IN** (**NULL**))

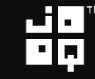

#### SQL Trivia – NULL

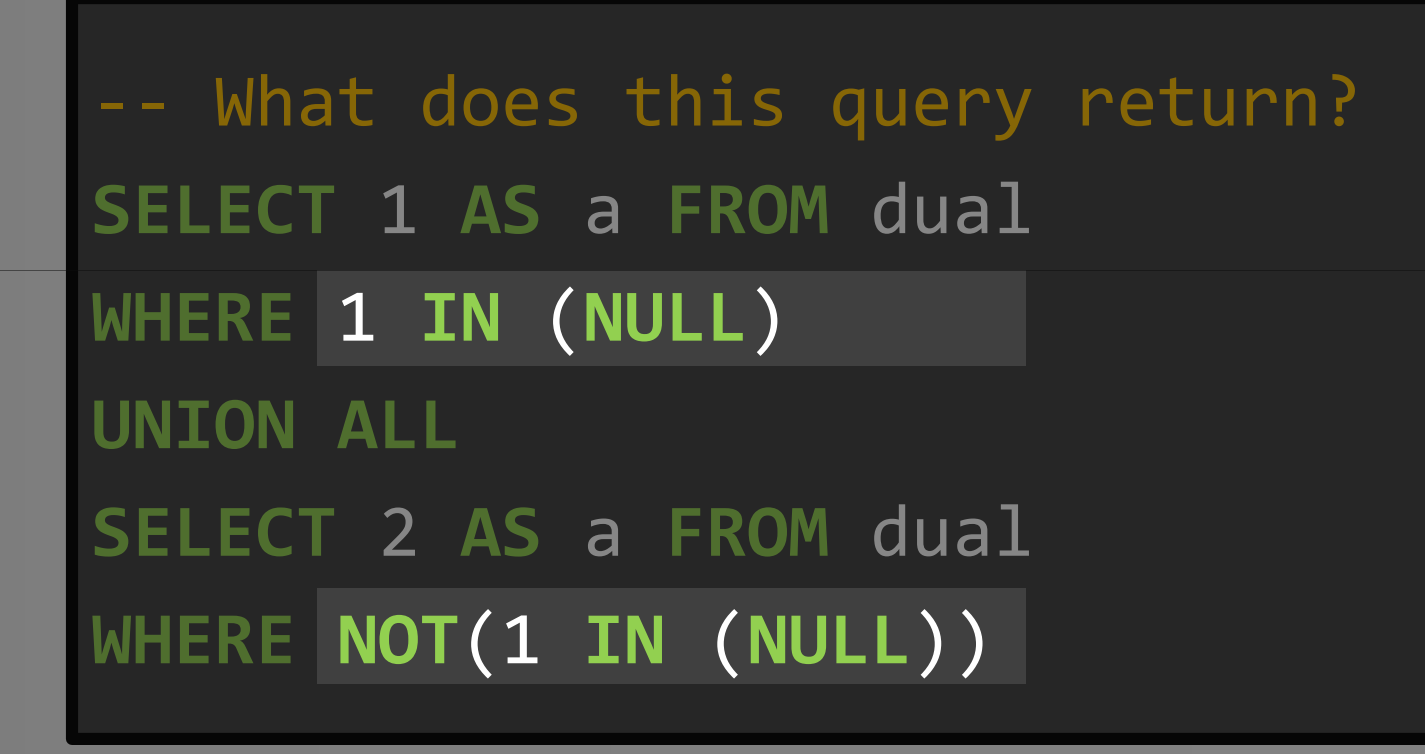

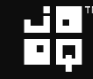

#### SQL Trivia – NULL

```
-- Nothing! It's the same as this
SELECT 1 AS a FROM dual
WHERE 1 = NULL
UNION ALL
SELECT 2 AS a FROM dual
WHERE 1 != NULL
```
Copyright (c) 2009-2014 by Data Geekery GmbH. Slides licensed under CC BY SA 3.0

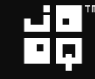

ME

**YOU JUST DON'T** 

KNOWP

#### SQL Trivia – NULL

-- Nothing! It's the same as this **SELECT** 1 **AS** a **FROM** dual **SO YOU'RE TELLING WHERE "UNKNOWN" UNION ALL SELECT** 2 **AS** a **FROM** dual **WHERE "UNKNOWN"**

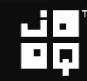

#### SQL Trivia – Oracle VARCHAR2

```
-- What does this query return?
SELECT 1 AS a FROM dual 
WHERE ''
= '' 
UNION ALL
SELECT 2 AS a FROM dual
WHERE 'a' != ''
```
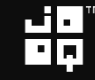

### SQL Trivia – Oracle VARCHAR2

```
-- Nope! Nothing again (only in Oracle).
SELECT 1 AS a FROM dual 
WHERE NULL = NULL
UNION ALL
SELECT 2 AS a FROM dual
WHERE 'a' != NULL
```
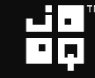

**\*THAT\* EXPLAINS 1-2 THINGS** 

### SQL Trivia – Oracle VARCHAR2

```
-- Nope! Nothing again (only in Oracle).
SELECT 1 AS a FROM dual 
WHERE NULL = NULL
UNION ALL
SELECT 2 AS a FROM dual
WHERE 'a' != NULL
```
Copyright (c) 2009-2014 by Data Geekery GmbH. Slides licensed under CC BY SA 3.0

17

# Stockholm Syndrome:

# We love JavaScript SQL

Copyright (c) 2009-2014 by Data Geekery GmbH. Slides licensed under CC BY SA 3.0

## Winston Churchill:

# SQL is the worst form of database querying, except for all the other forms. **J**

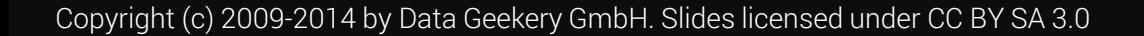

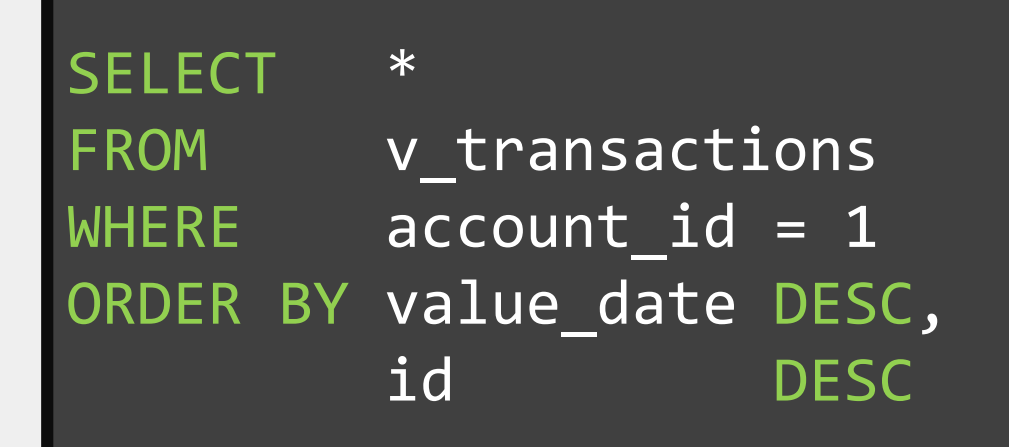

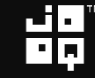

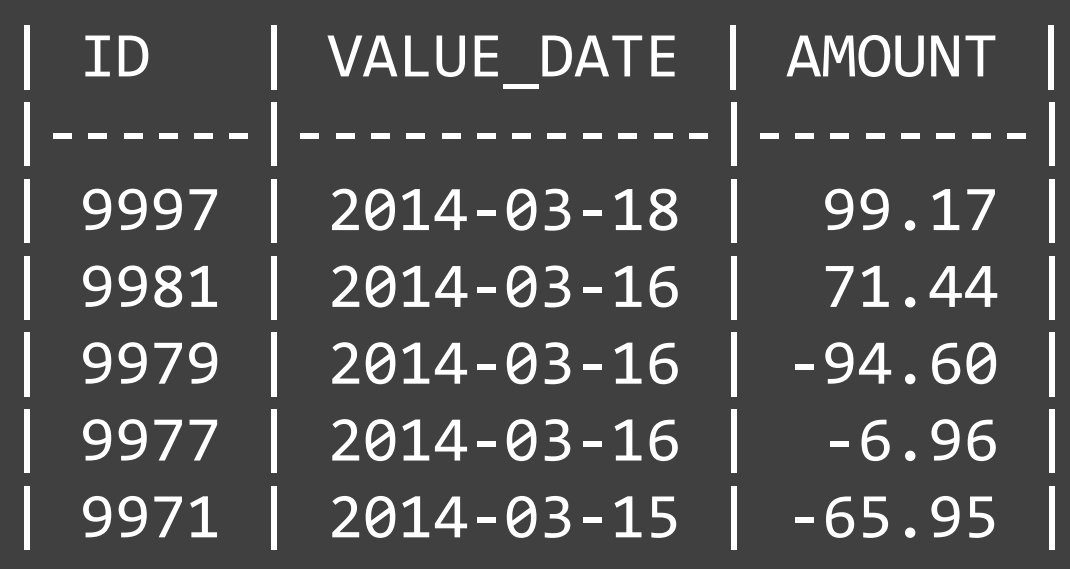

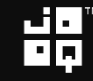

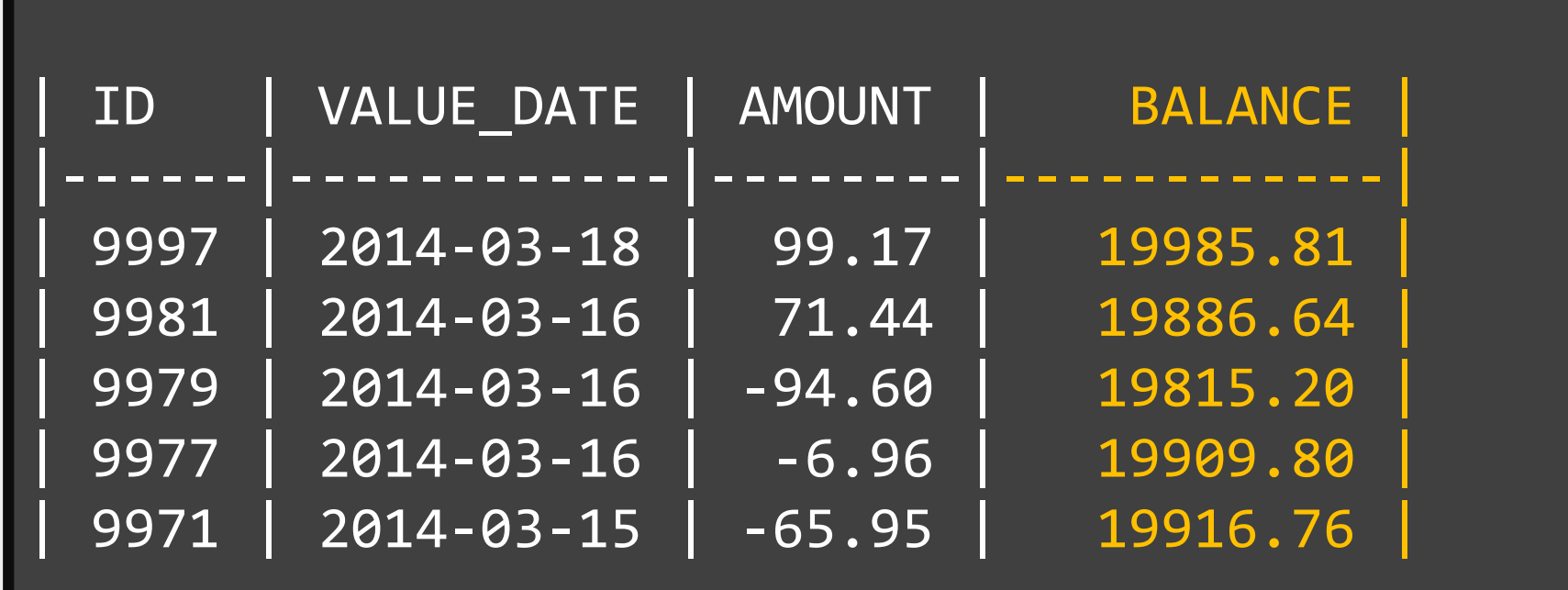

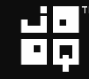

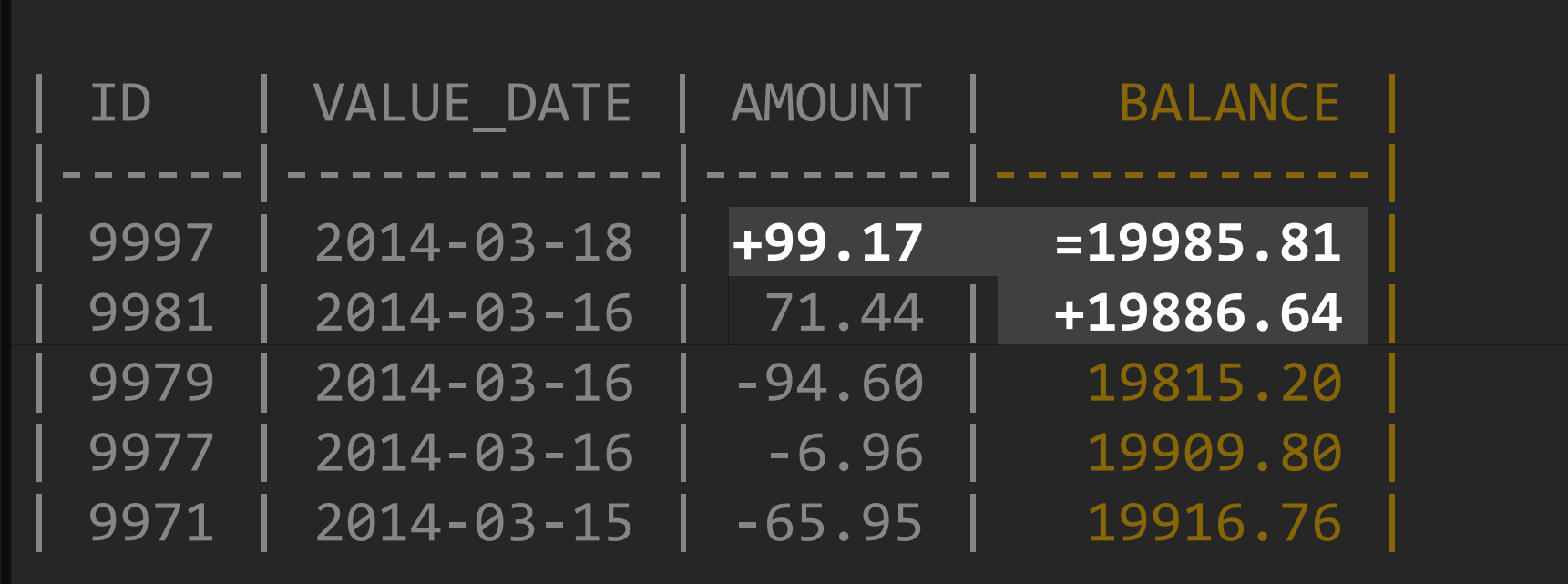

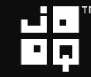

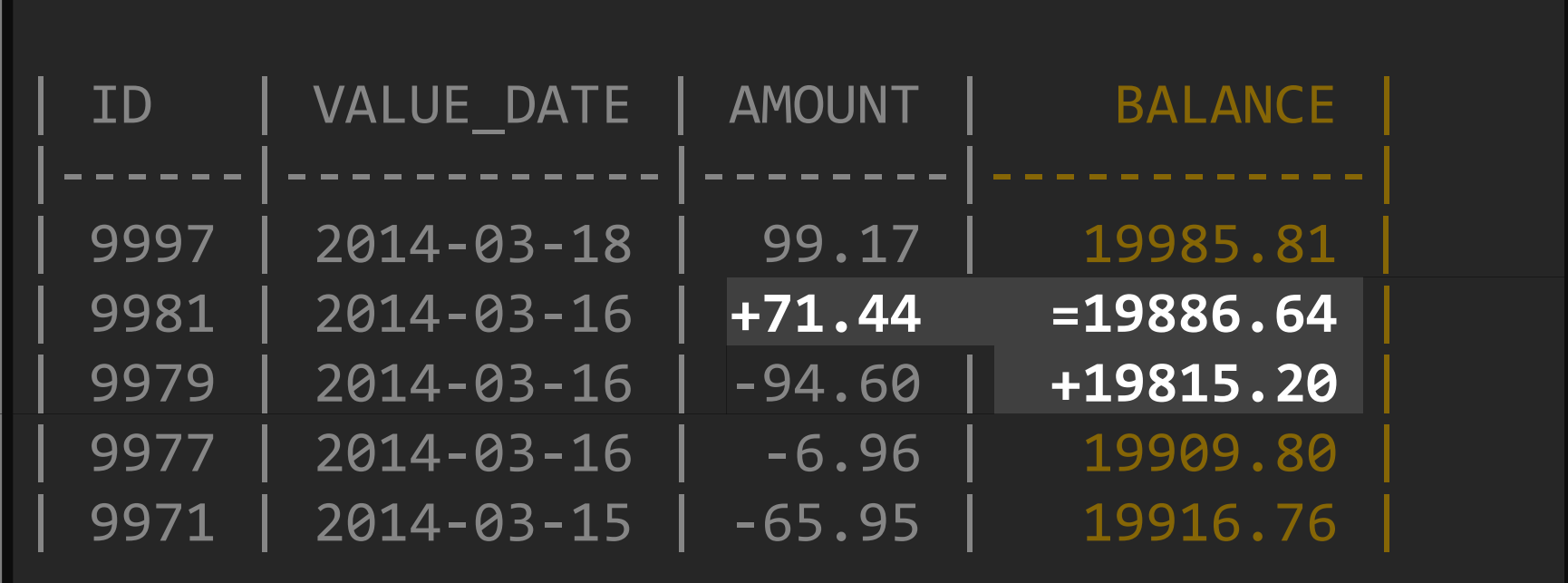

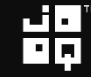

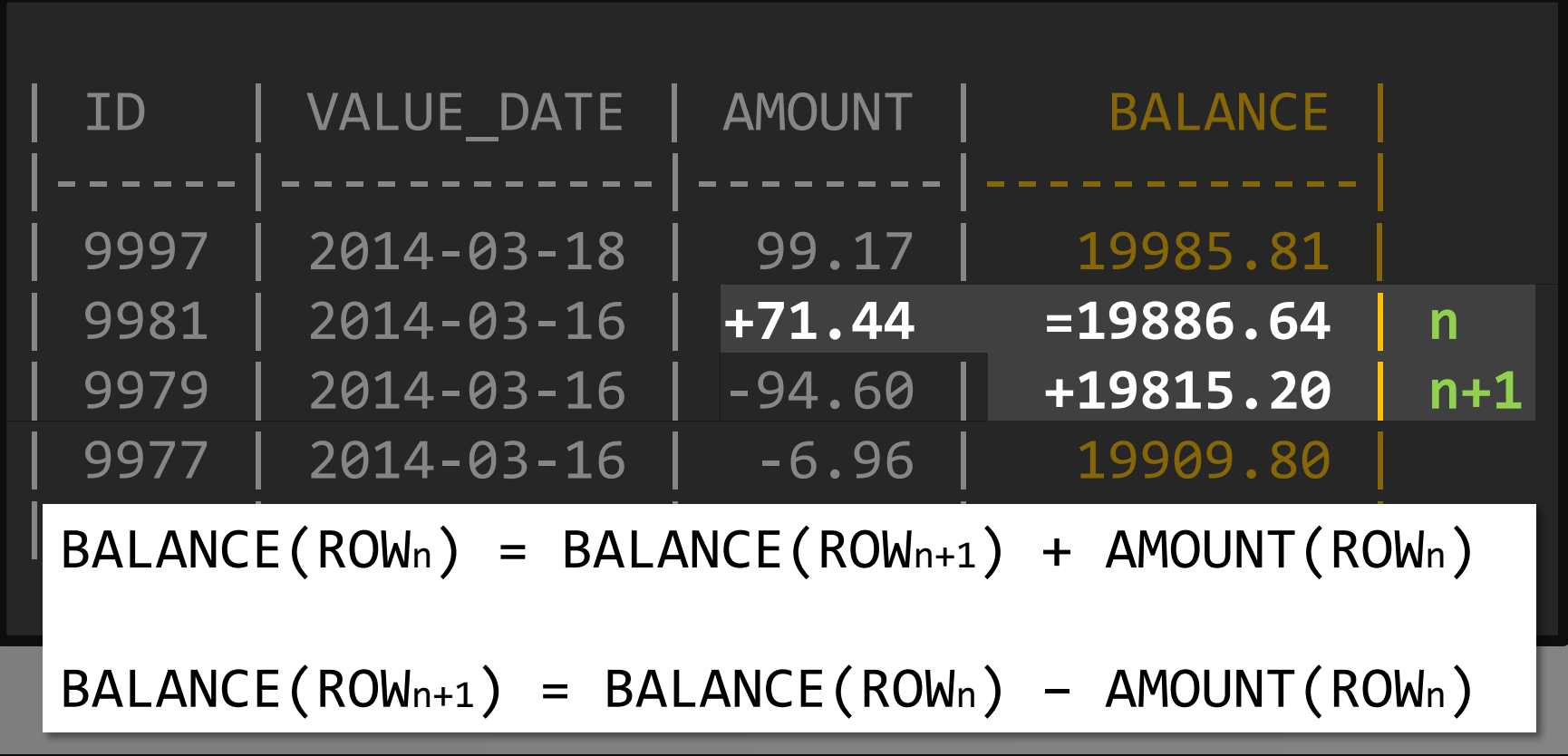

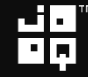

"

# How can we do it?

Copyright (c) 2009-2014 by Data Geekery GmbH. Slides licensed under CC BY SA 3.0

#### How can we do it?

- In Java
- Calculate on UPDATE
- Nested SELECT
- Recursive SQL
- Window functions
- MODEL clause (Oracle)
- Stored procedures

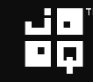

### How can we do it? – With SQL!

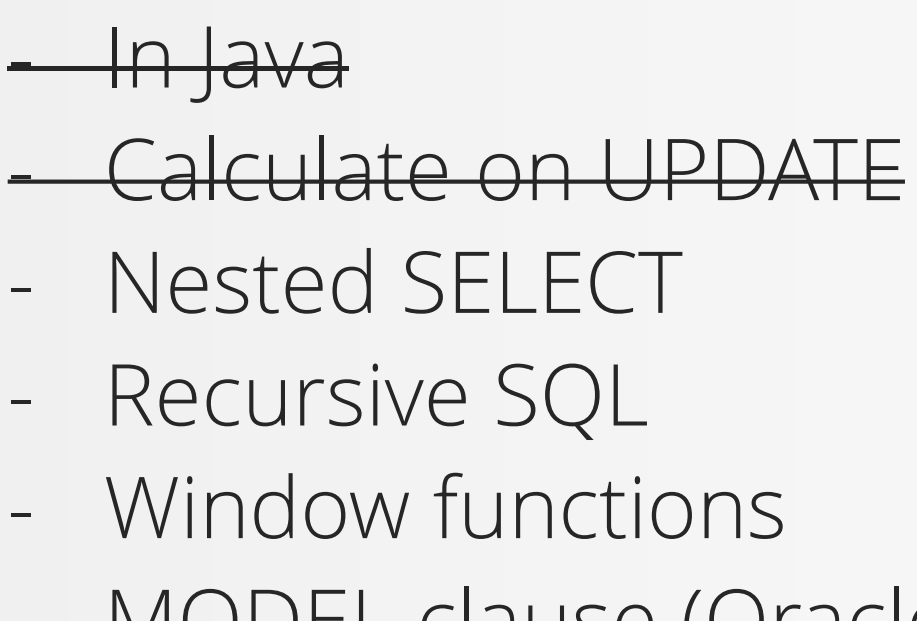

- MODEL clause (Oracle)

- Stored procedures

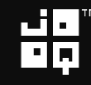

# Using nested SELECTs"

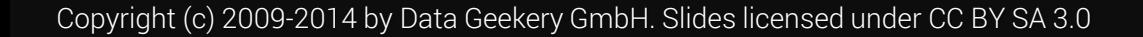

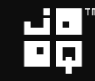

#### **SELECT** t1.\*, t1.current balance - ( **SELECT** NVL(**SUM**(amount), 0) FROM v transactions t2 WHERE t2.account id = t1.account id AND (t2.value date, t2.id) > (t1.value\_date, t1.id) ) **AS** balance FROM v transactions t1 WHERE t1.account id = 1 **ORDER BY** t1.value\_date **DESC**, t1.id **DESC**

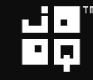

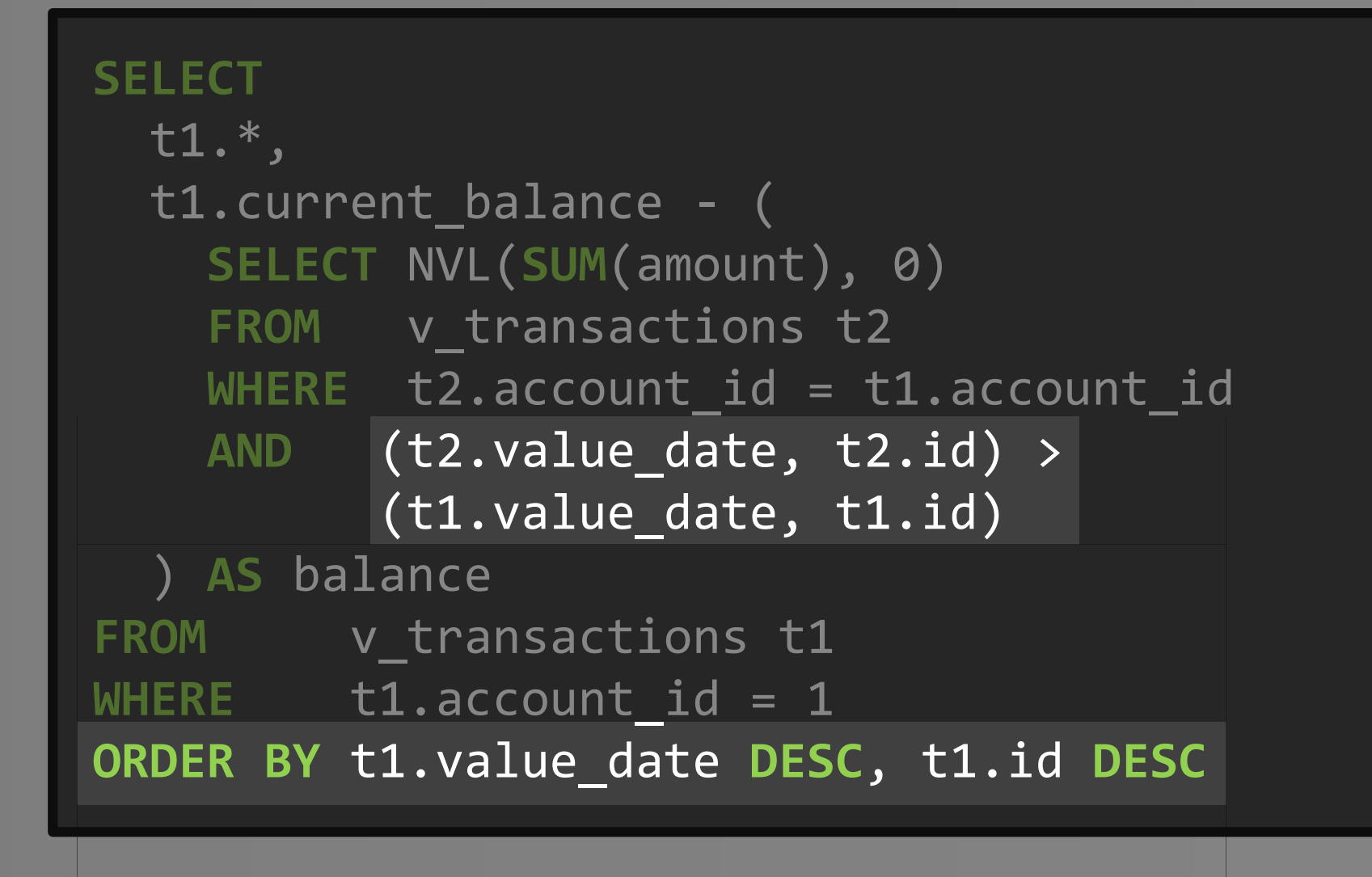

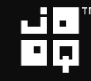

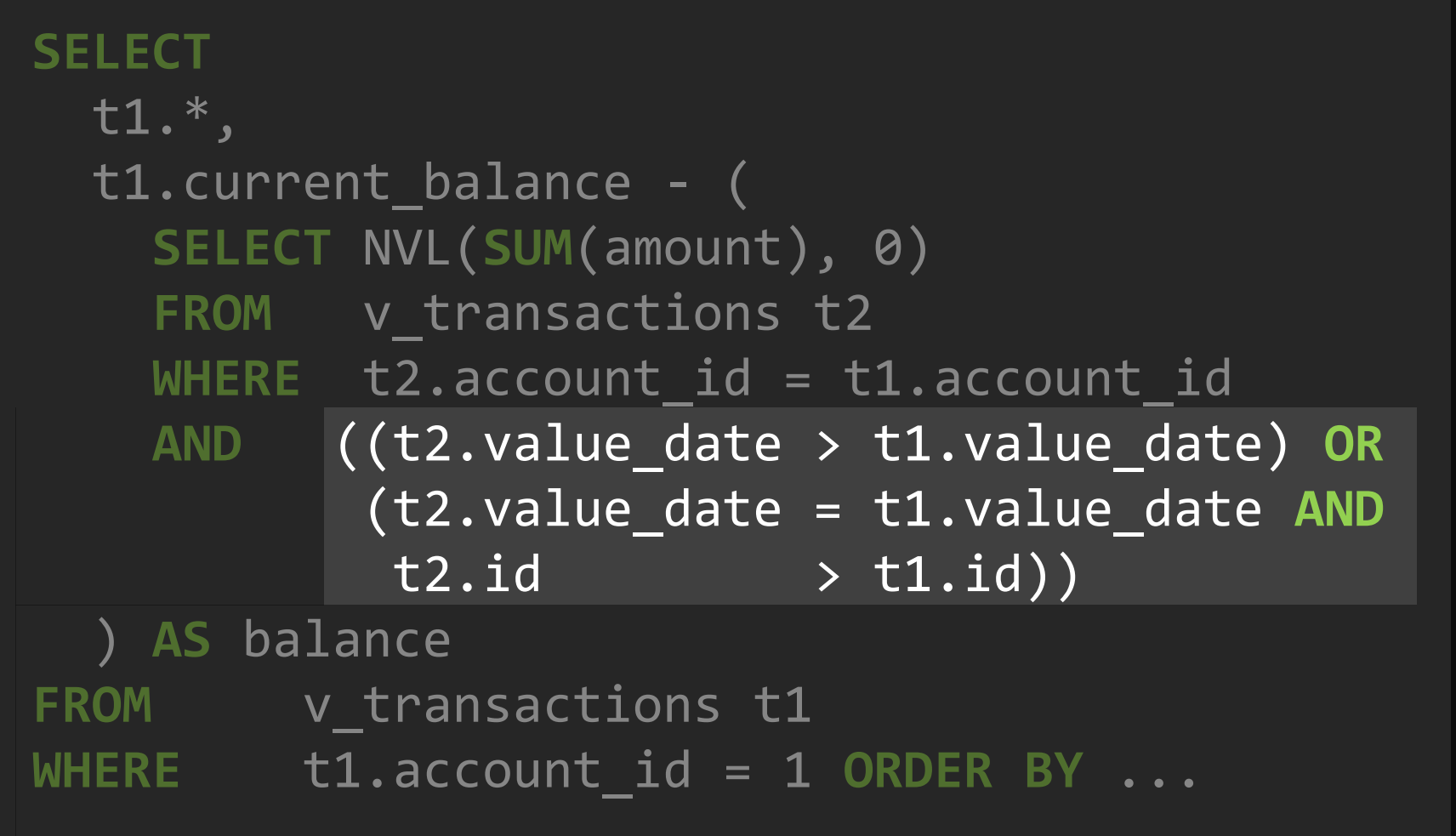

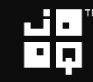

### Using nested SELECTs

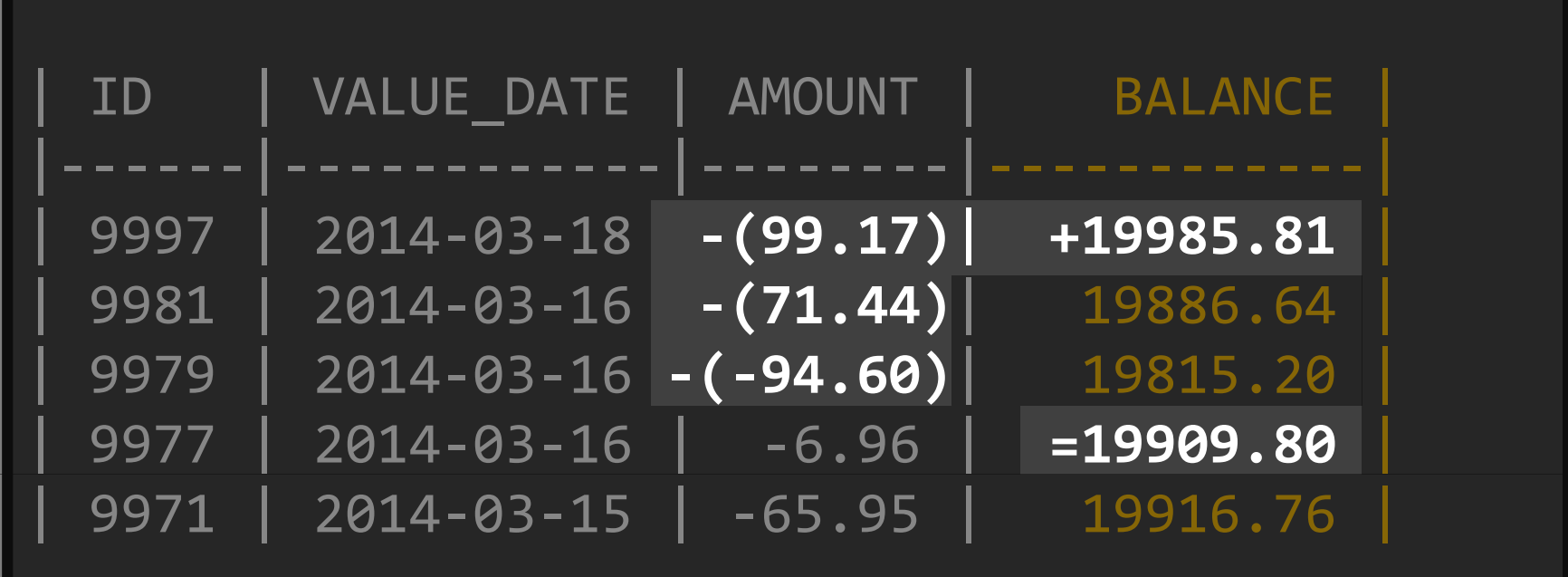

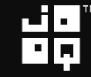

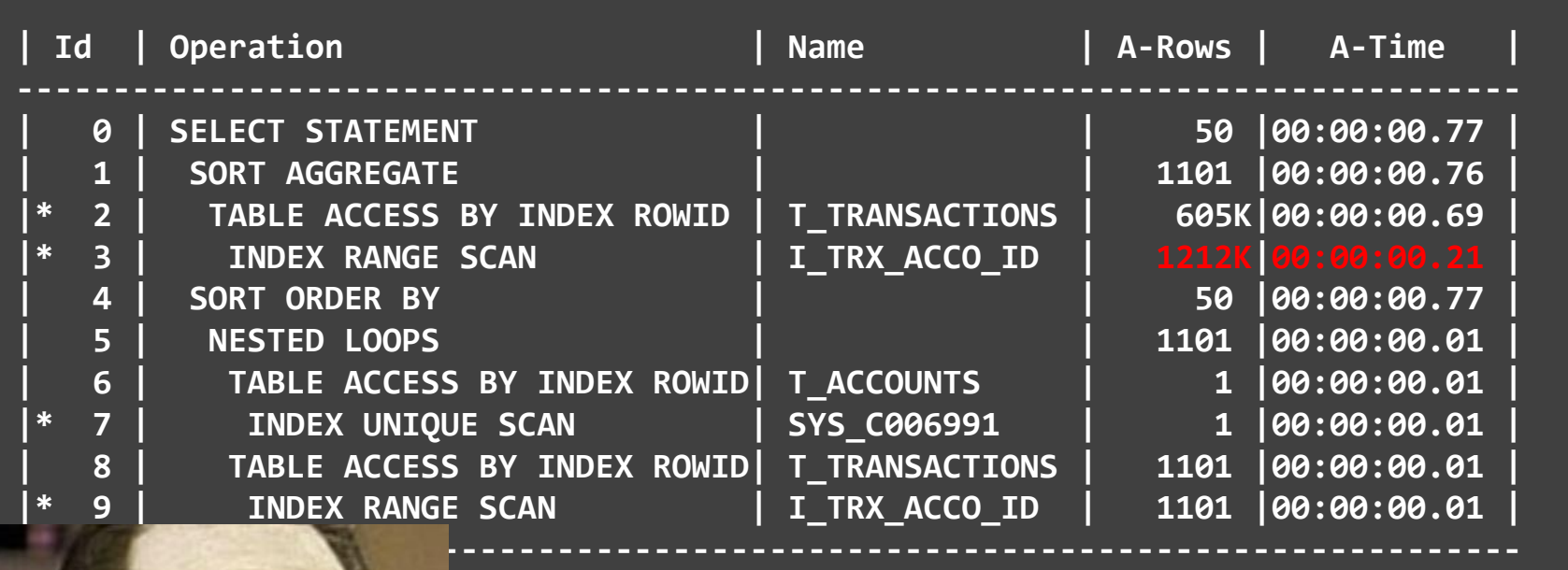

**CONST (COPYRIGHT (C) 2009-2014 By DRAFIN** DH. Slides licensed under CC BY SA 3.0

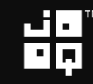

# Using recursive SQL"

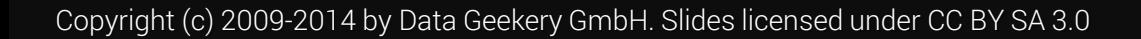

#### We need to number transactions

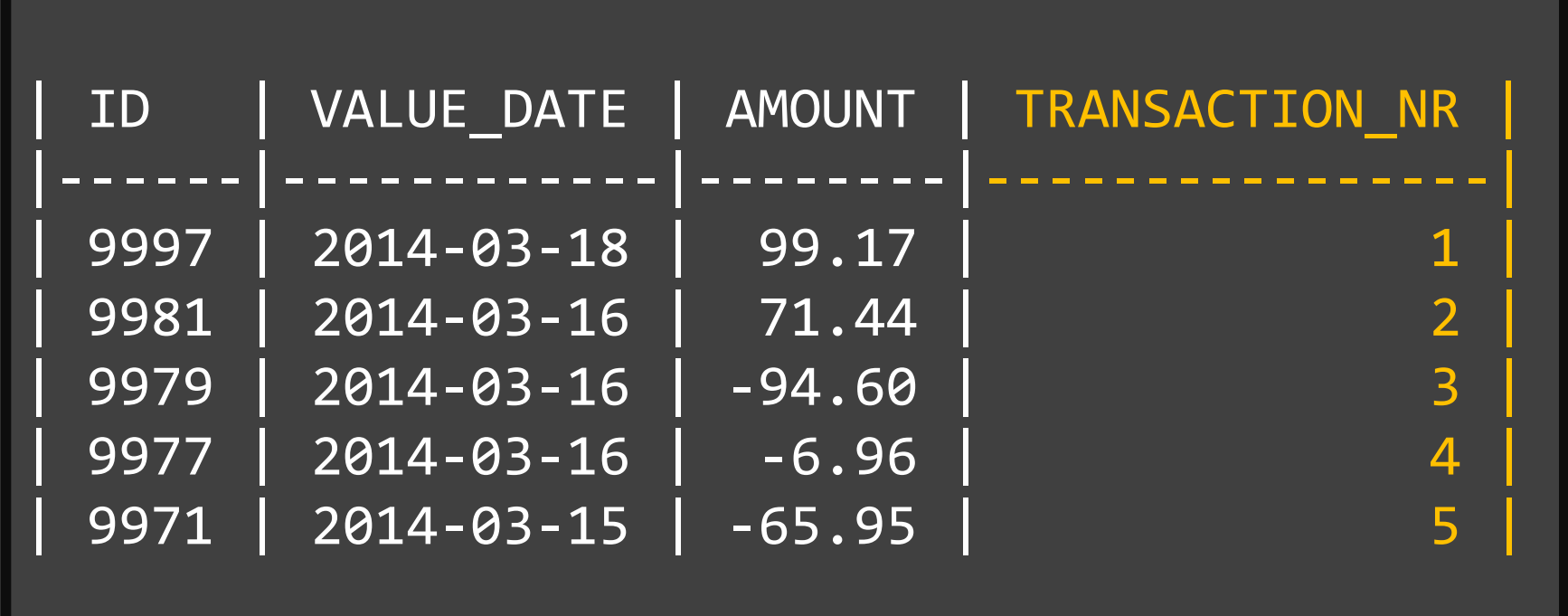

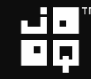

```
CREATE OR REPLACE VIEW v transactions by time
AS 
SELECT 
  t.*,
  ROW_NUMBER() OVER (
    PARTITION BY account_id
    ORDER BY t.value_date DESC, 
                 t.id DESC
  ) AS transaction_number
FROM
  v transactions t;
```
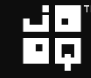

```
\frac{E_{\times}}{2}WITH ordered with balance (
  account id, value date, amount, balance, transaction number
) 
AS (
  SELECT t1.account id, t1.value date, t1.amount, t1.current balance,
        t1.transaction_number
  FROM v transactions by time t1
  WHERE t1.transaction number = 1
  UNION ALL
  SELECT t1.account_id, t1.value_date, t1.amount, t2.balance - t2.amount,
         t1.transaction_number
  FROM ordered with balance t2
  JOIN v transactions by time t1
  ON t1.transaction number = t2.transaction number + 1
  AND t1.account id = t2.account id
)
SELECT *
FROM ordered with balance
WHERE account id = 1
ORDER BY transaction_number ASC
```
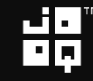

```
WITH ordered with balance (
  account id, value date, amount, balance, transaction number
AS (
  SELECT t1.account_id, t1.value_date, t1.amount, t1.current_balance,
        t1.transaction_number
  FROM v transactions by time t1
 WHERE t1.transaction number = 1
 UNION ALL
  SELECT t1.account_id, t1.value_date, t1.amount, t2.balance - t2.amount,
        t1.transaction_number
 FROM ordered with balance t2
 JOIN v transactions by time t1
 ON t1.transaction number = t2.transaction number + 1
  AND t1.account id = t2.account id
SELECT *
FROM ordered with balance
WHERE account id = 1
ORDER BY transaction_number ASC
```
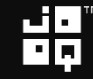

```
WITH ordered_with_balance (
  account id, value date, amount, balance, transaction number
AS (
  SELECT t1.account id, t1.value date, t1.amount, t1.current balance,
         t1.transaction_number
  FROM v transactions by time t1
  WHERE t1.transaction number = 1
  UNION ALL
  SELECT t1.account id, t1.value date, t1.amount, t2.balance - t2.amount,
         t1.transaction_number
  FROM ordered with balance t2
  JOIN v transactions by time t1
  ON t1.transaction number = t2.transaction number + 1
  AND \overline{t1}.\overline{account} id = t2.\overline{account} id
SELECT *
FROM ordered with balance
WHERE account id = 1
ORDER BY transaction_number ASC
```
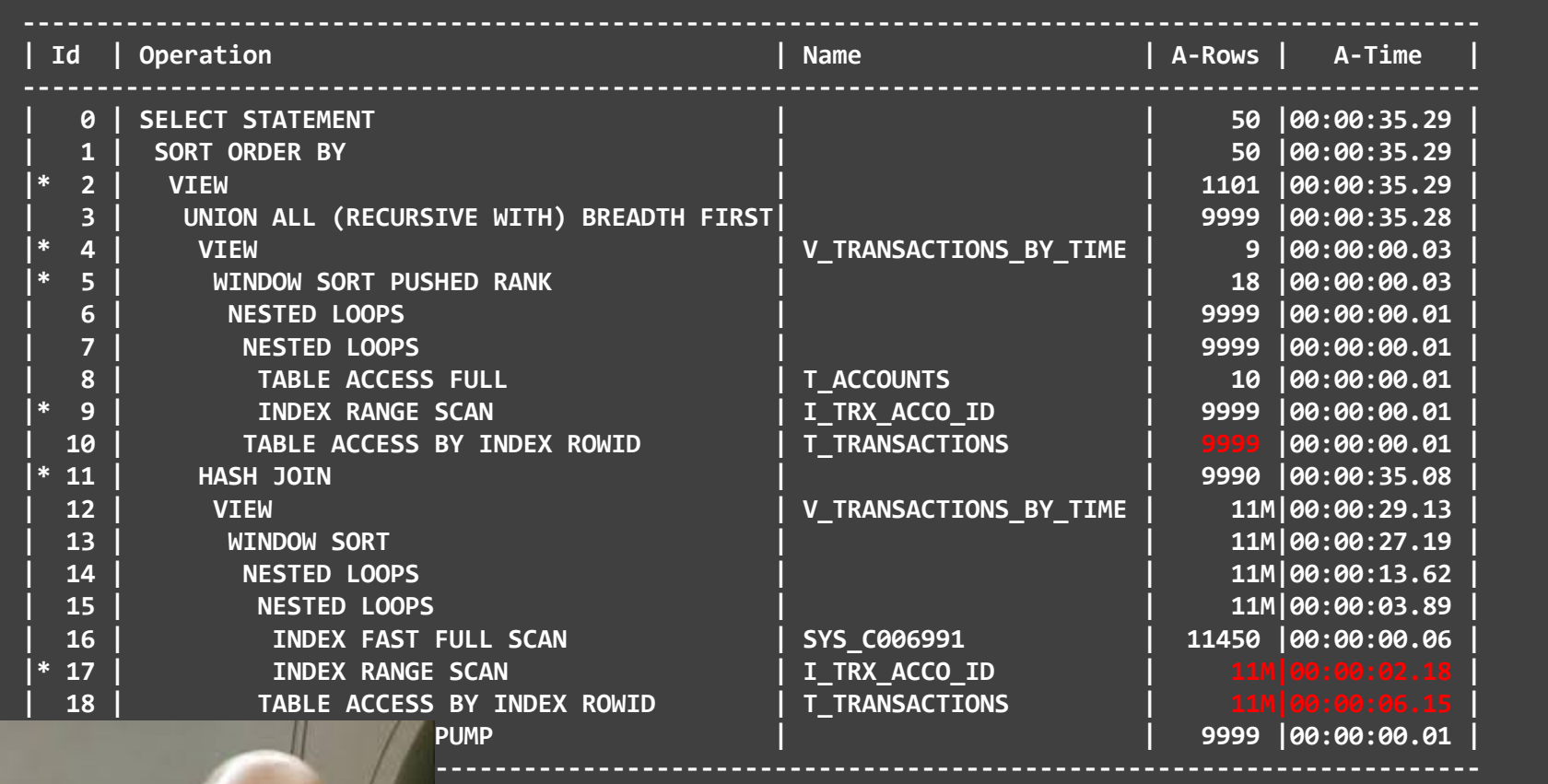

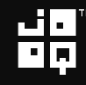

# Using window functions

"

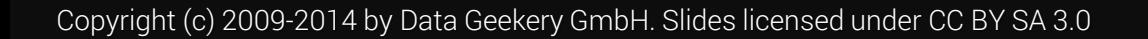

```
SELECT
 t.*,
 t.current_balance - NVL(
   SUM(t.amount) OVER (
     PARTITION BY t.account_id
     ORDER BY t.value_date DESC,
                 t.id DESC
     ROWS BETWEEN UNBOUNDED PRECEDING
         AND 1 PRECEDING
   ), 
 0) AS balance
FROM v_transactions t
WHERE t.account_id = 1
ORDER BY t.value_date DESC,
        t.id DESC
```
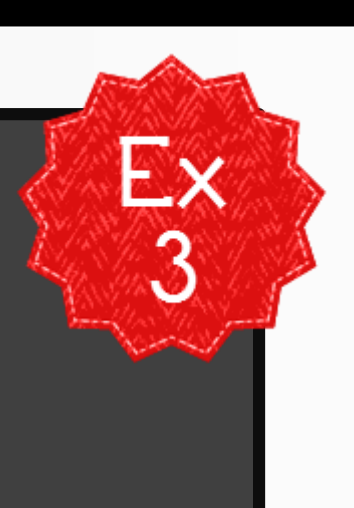

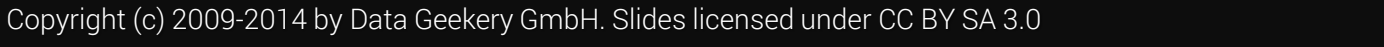

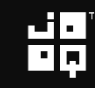

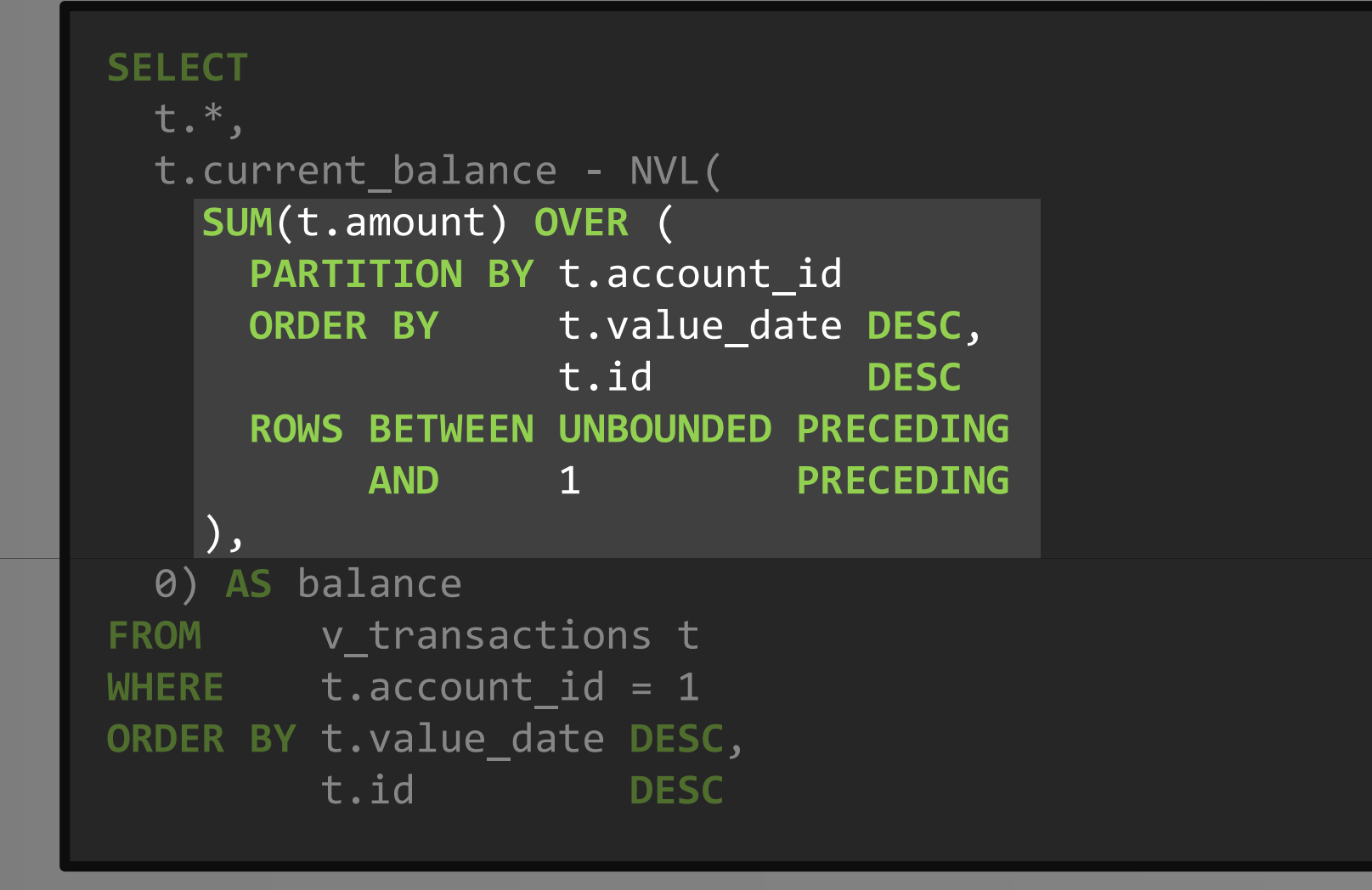

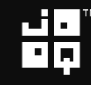

## Using window functions

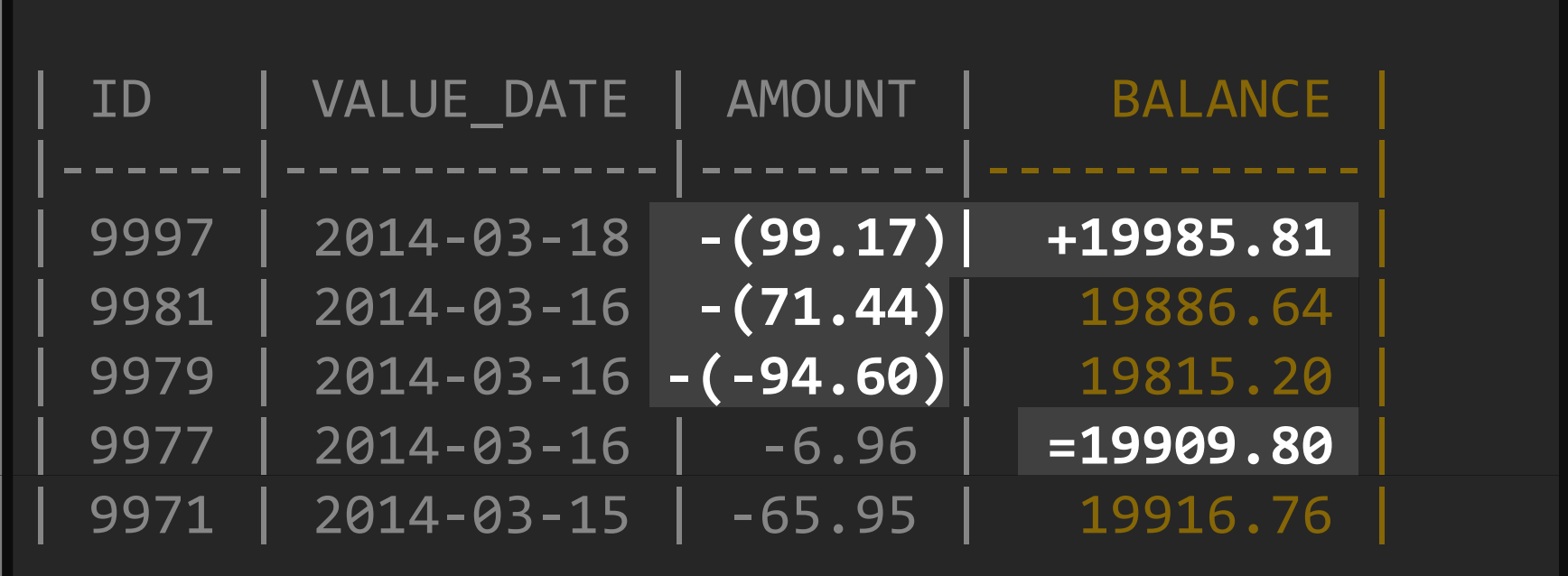

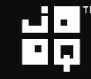

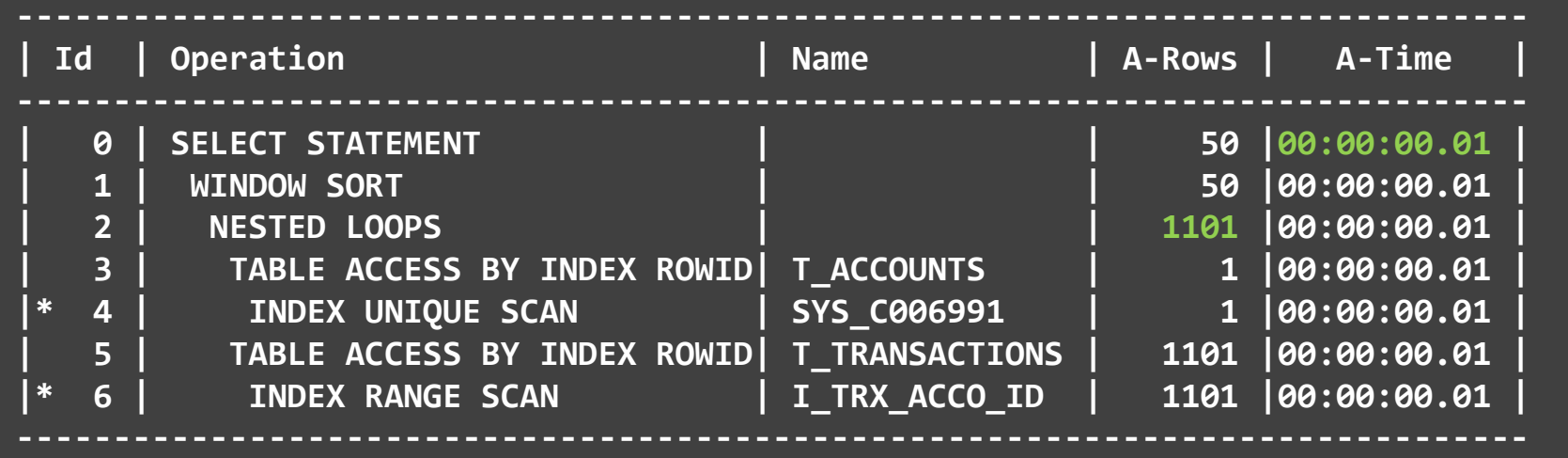

# CORAN BURGERY GEEKERY GEEKERY GARDEN

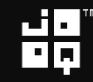

"

# Using the Oracle MODEL clause

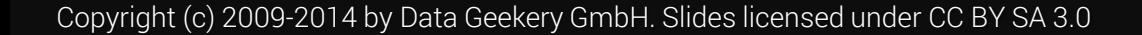

```
SELECT account id, value date, amount, balance
FROM (
  SELECT id, account id, value date, amount,
         current_balance AS balance
 FROM v_transactions
) t
WHERE account_id = 1
MODEL
  PARTITION BY (account_id)
  DIMENSION BY (
    ROW_NUMBER() OVER (ORDER BY value_date DESC, id DESC) AS rn
  )
  MEASURES (value_date, amount, balance)
  RULES (
    balance[rn > 1] = balance[cv(rn) - 1] - amount[cv(rn) - 1]
  )
ORDER BY rn ASC
```
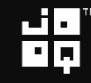

```
SELECT account id, value date, amount, balance
FROM (
 SELECT id, account id, value date, amount,
         current_balance AS balance
 FROM v_transactions
) t
WHERE account_id = 1
MODEL
 PARTITION BY (account_id)
 DIMENSION BY (
    ROW_NUMBER() OVER (ORDER BY value_date DESC, id DESC) AS rn
 MEASURES (value date, amount, balance)
 RULES (
    balance[rn > 1] = balance[cv(rn) - 1] - amount[cv(rn) - 1])
ORDER BY rn ASC
```
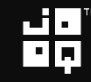

#### **RULES** (  $balance[rn > 1] = balance[cv(rn) - 1]$ - amount  $[cv(rn) - 1]$

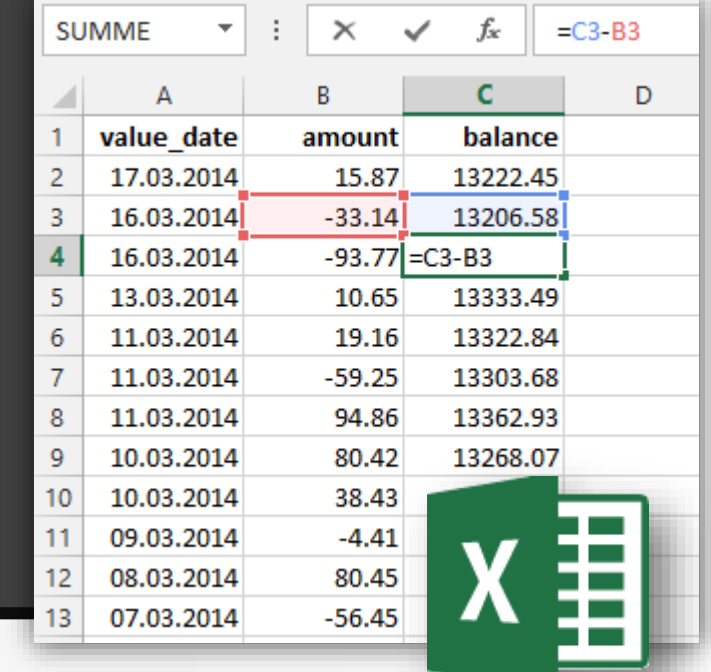

#### -- does it look familiar?

)

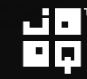

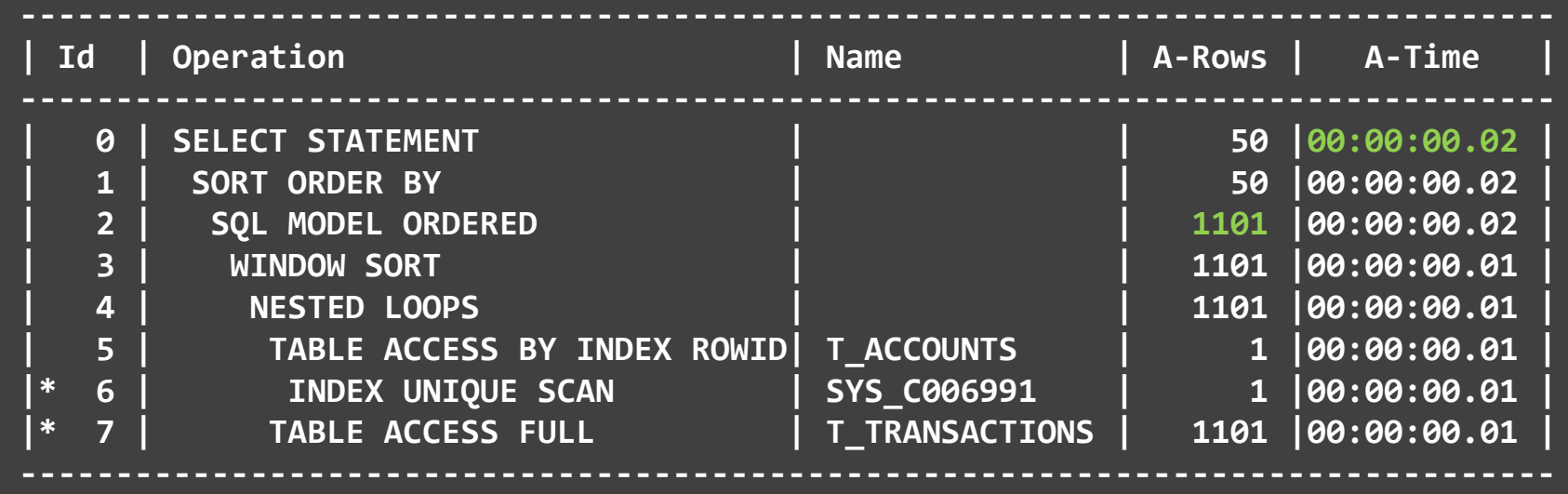

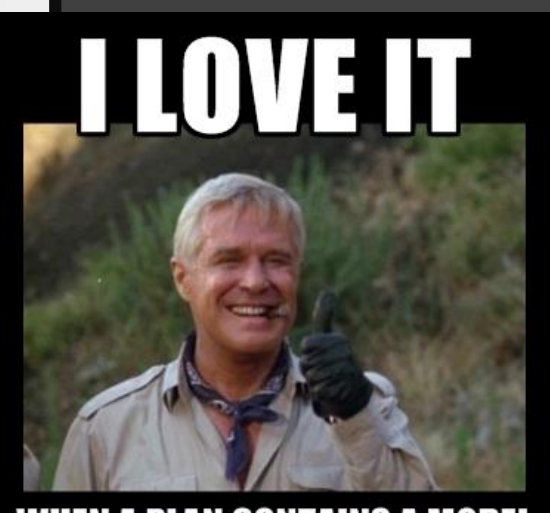

**WHEN A PLAN CONTAINS A MODEL** CLAUSE memegenerator.net<sup>)H.</sup> Slides licensed under CC BY SA 3.0

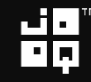

# **CCThe MODEL clause is** Oracle's most powerful and underused feature **JJ**

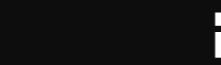

Copyright (c) 2009-2014 by Data Geekery GmbH. Slides licensed under CC BY SA 3.0

#### Our vision at Data Geekery - Revisited

- SQL dominates database systems
- SQL is expressive
- SQL is type safe

## If SQL is a device whose mystery is only exceeded by its power!

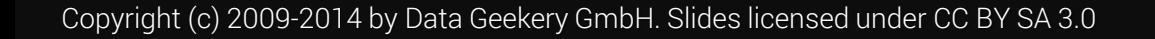

#### Our vision at Data Geekery - Revisited

# ن کا ت 80 **ff** jOOQ is the best way to write SQL in Java JJ

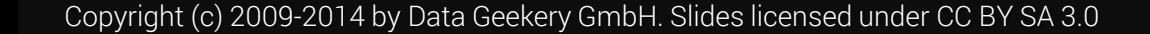

```
SELECT
 t.*,
 t.current_balance - NVL(
   SUM(t.amount) OVER (
     PARTITION BY t.account_id
     ORDER BY t.value_date DESC,
                 t.id DESC
     ROWS BETWEEN UNBOUNDED PRECEDING
         AND 1 PRECEDING
   ), 
 0) AS balance
FROM v_transactions t
WHERE t.account id = 1
ORDER BY t.value_date DESC,
        t.id DESC
```
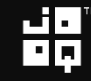

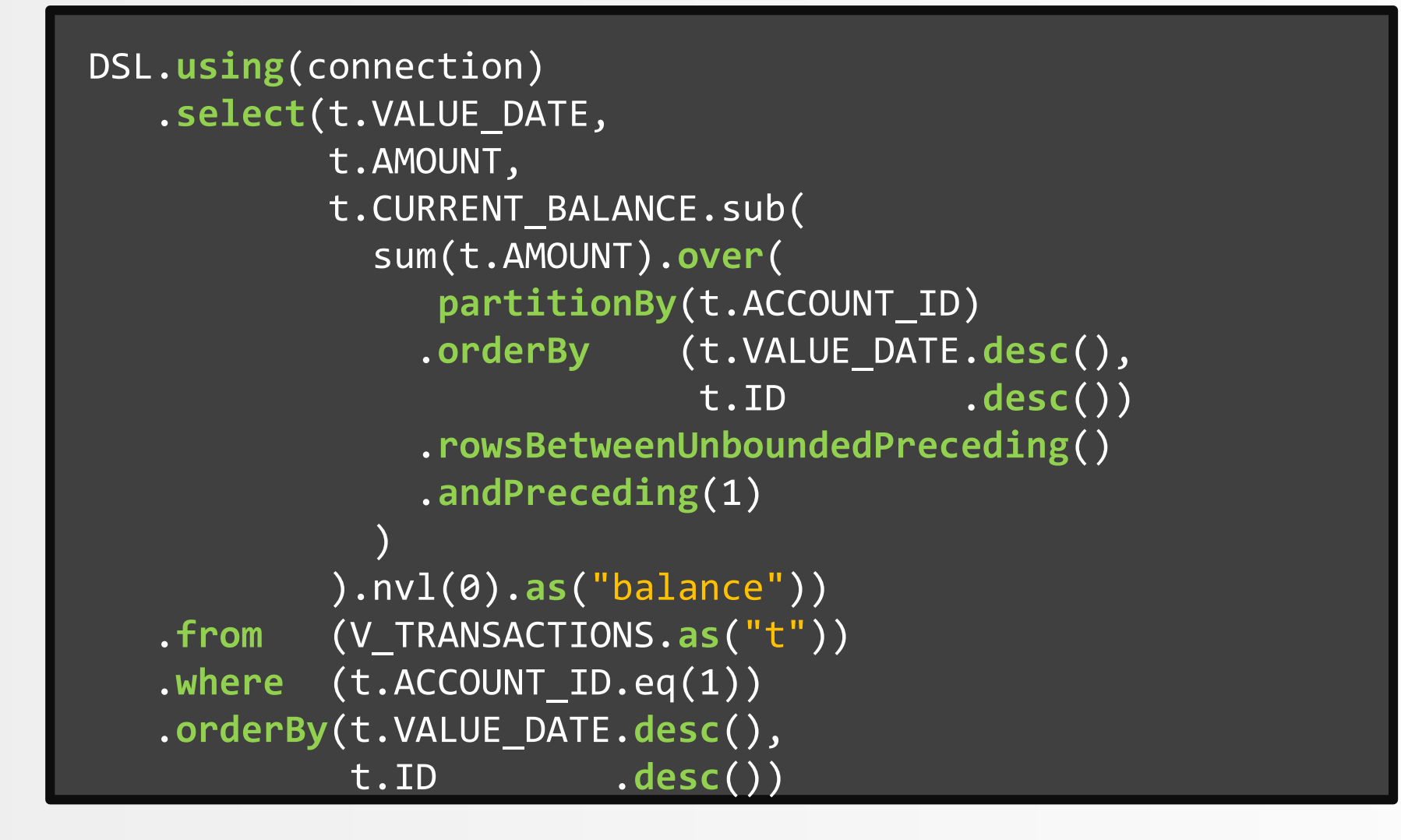

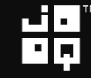

## Thank you

## More free Java / SQL knowledge on:

- Blog: [http://blog.jooq.org](http://blog.jooq.org/)
- Twitter: @lavaOOQ

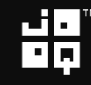